# WEB OF KNOWLEDGE WEB SERVICES LITE V. 3.0

July 2, 2013

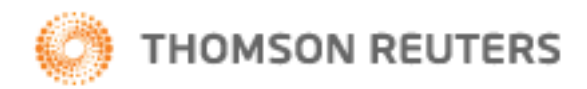

# **Table of Contents**

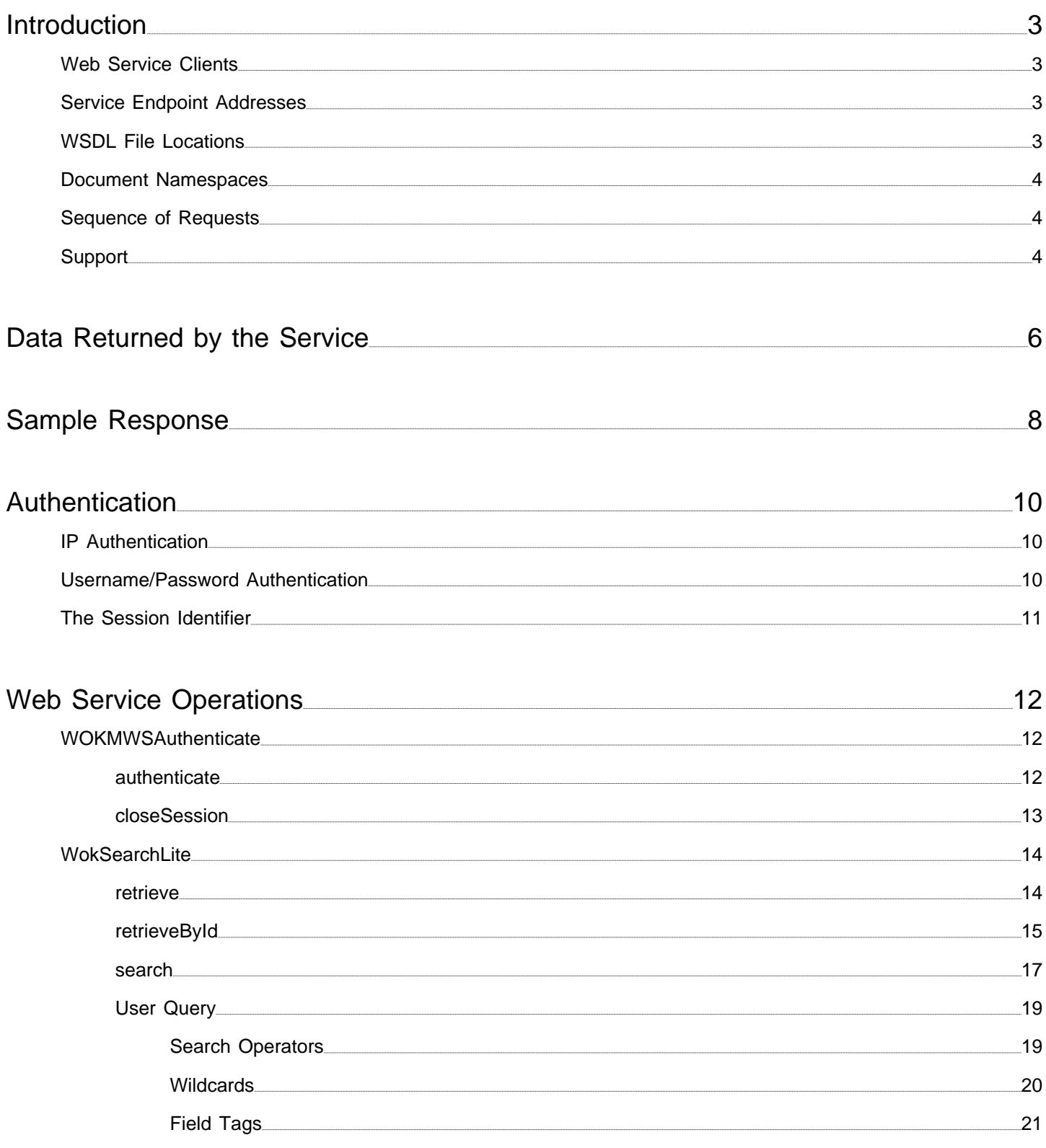

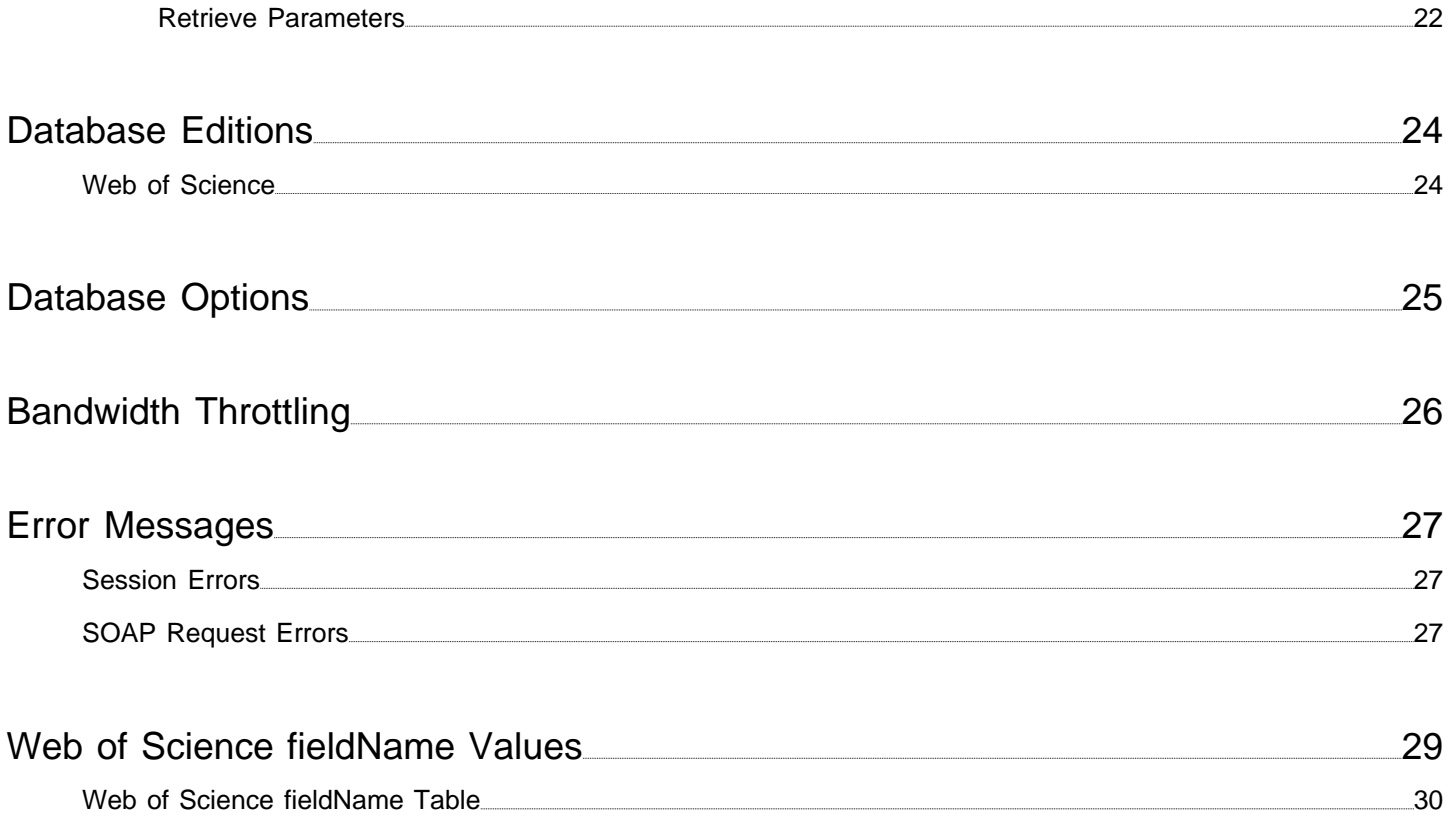

<span id="page-3-0"></span>Web of Knowledge Web Services define an automated system for mining data from Web of Knowledge databases. They follow SOAP (Simple Object Access Protocol) for transferring request and response messages.

Web of Knowledge Web Services comply with the following standards:

- $\bullet$  [JSR 224](http://jcp.org/aboutJava/communityprocess/pfd/jsr224/index.html)<sup>1</sup>: Java API for XML-based Web Services 2.0 (JAX-WS) specification
- WSDL 1.1 standard
- SOAP 1.1 standard

Web of Knowledge Web Services consist of two JAX-WS Web services:

- WOKMWSAuthenticate
- WokSearchLite

WOKMWSAuthenticate is an authentication and session management service. WokSearchLite is a data retrieval services.

Web of Knowledge Web Services are session-based: the services have state. The services retain your authentication information, service entitlements, and the queries that you have run during a single session.

# <span id="page-3-1"></span>**Web Service Clients**

A Web service client is required to send and receive SOAP messages. To set up a Web services client, you can:

• install and configure a commercial or open source Web service client that can send and receive SOAP messages. One such tool is [soapUI](http://www.soapui.org/)<sup>2</sup>.

or

• develop a custom Web service client for sending and receiving SOAP messages.

## <span id="page-3-2"></span>**Service Endpoint Addresses**

The public endpoint addresses for Web of Knowledge Web Services are:

- http://search.webofknowledge.com/esti/wokmws/ws/WOKMWSAuthenticate
- http://search.webofknowledge.com/esti/wokmws/ws/WokSearchLite

## <span id="page-3-3"></span>**WSDL File Locations**

The addresses of the WSDL documents append **?wsdl** to the endpoint addresses:

- http://search.webofknowledge.com/esti/wokmws/ws/WOKMWSAuthenticate?wsdl
- http://search.webofknowledge.com/esti/wokmws/ws/WokSearchLite?wsdl

These may be retrieved via an HTTP Get request.

## <span id="page-4-0"></span>**Document Namespaces**

The XML namespace in the response document identifies the source of the data and the document structure.

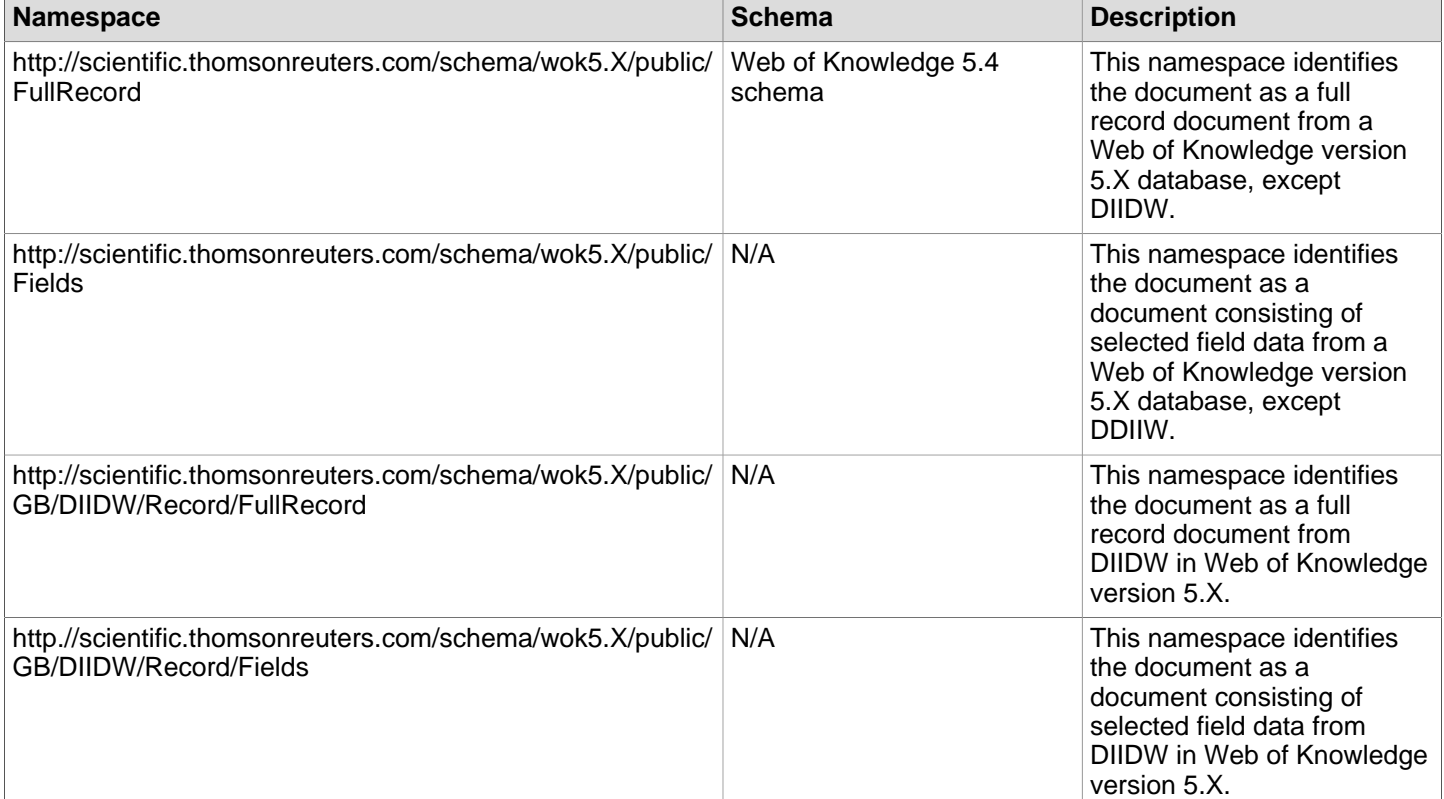

# <span id="page-4-1"></span>**Sequence of Requests**

This is the basic sequence of service requests:

- 1. authenticate operation of the WOKMWSAuthenticate service
- 2. one or more requests to any operation of the WokSearchLite service
- 3. closeSession operation of the WOKMWSAuthenticate service

# <span id="page-4-2"></span>**Support**

If you have questions about using our products or about your access to them, please visit our support page at [http://ip](http://ip-science.thomsonreuters.com/support)[science.thomsonreuters.com/support](http://ip-science.thomsonreuters.com/support). This page has links to our support Knowledgebase, the local telephone numbers, and hours of operation. When you click on the **Open eTicket** tab, your issue will be immediately routed to your local support team.

Please go to <http://ip-science.thomsonreuters.com/techsupport/datachange/>to request changes to the database.

Questions about network connections and/or the use of your Web browser should be directed to your network administrator.

### **Notes**

- 1. http://jcp.org/aboutJava/communityprocess/pfd/jsr224/index.html
- 2. http://www.soapui.org/

<span id="page-6-0"></span>The service returns record data from Web of Science that meet search criteria specified in a request for data.

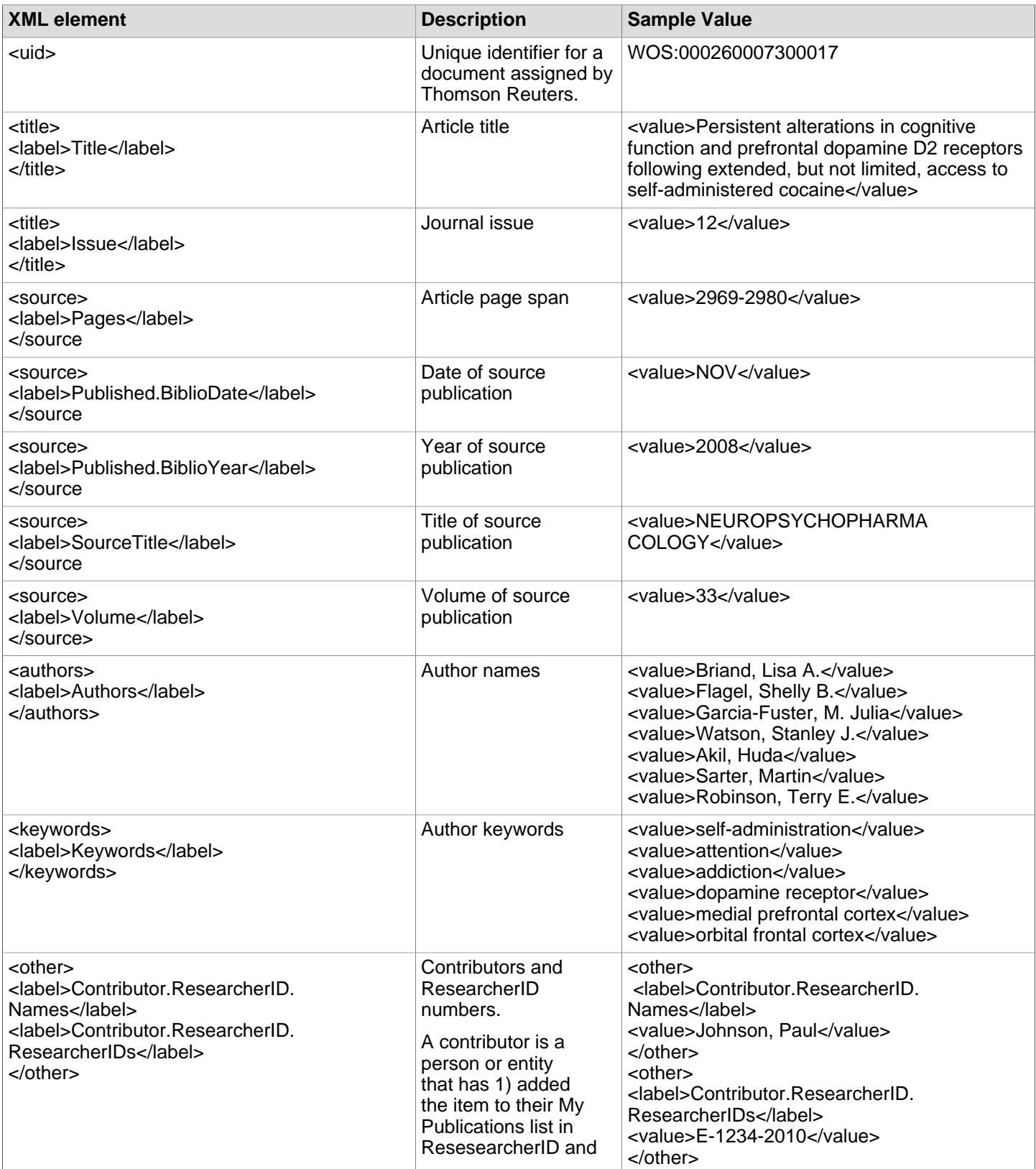

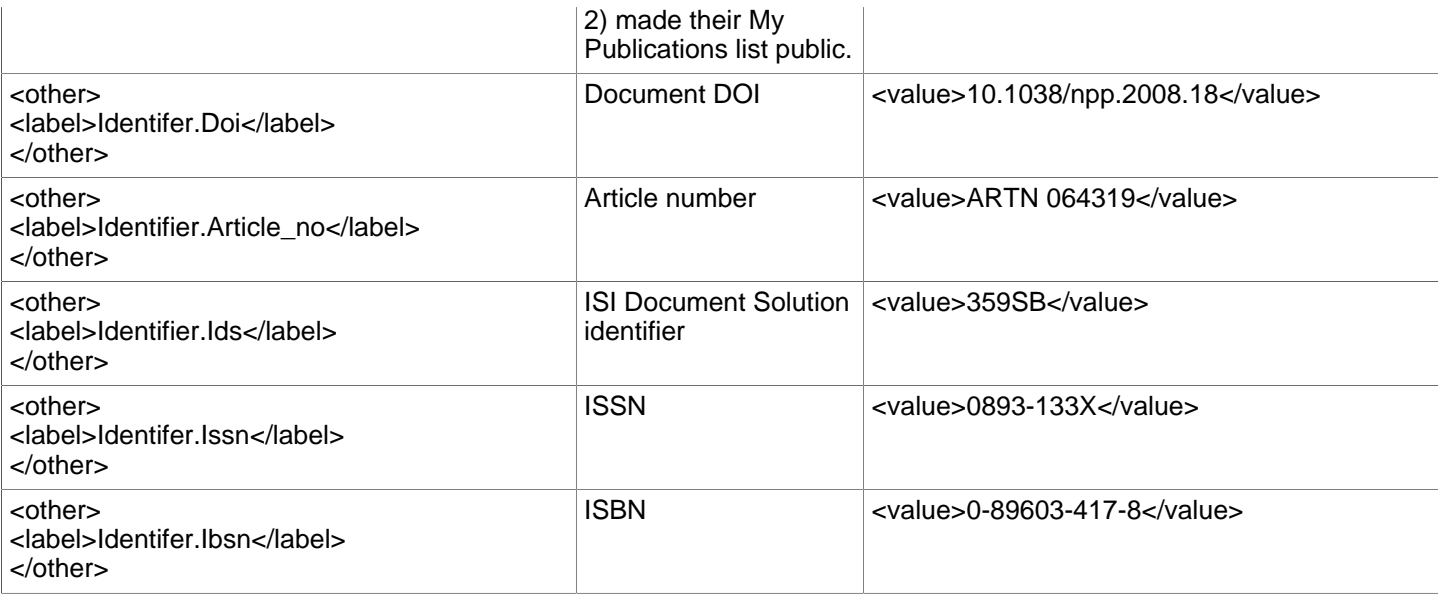

# **Sample Response**

```
<?xml version="1.0" encoding="UTF-8"?>
<soap:Envelope>
   <soap:Body>
     <ns2:searchResponse>
  <return>
   <queryId>1</queryId>
   <recordsFound>8</recordsFound>
   <recordsSearched>52173730</recordsSearched>
   <records>
   <uid>WOS:000260007300017</uid>
   <title>
     <label>Title</label>
     <value>Persistent alterations in cognitive function and prefrontal dopamine D2 receptors following
  extended, 
but not limited, access to self-administered cocaine</value>
     </title>
   <source>
     <label>Issue</label>
     <value>12</value>
   </source>
   <source>
     <label>Pages</label>
     <value>2969-2980</value>
   </source>
   <source>
     <label>Published.BiblioDate</label>
     <value>NOV</value>
   </source>
   <source>
     <label>Published.BiblioYear</label>
     <value>2008</value>
   </source>
   <source>
     <label>SourceTitle</label>
     <value>NEUROPSYCHOPHARMACOLOGY</value>
   </source>
   <source>
     <label>Volume</label>
     <value>33</value>
   </source>
   <authors>
     <label>Authors</label>
     <value>Briand, Lisa A.</value>
     <value>Flagel, Shelly B.</value>
     <value>Garcia-Fuster, M. Julia</value>
     <value>Watson, Stanley J.</value>
    <value>Akil, Huda</value>
     <value>Sarter, Martin</value>
     <value>Robinson, Terry E.</value>
   </authors>
   <keywords>
     <label>Keywords</label>
     <value>self-administration</value>
    <value>attention</value>
    <value>addiction</value>
     <value>dopamine receptor</value>
     <value>medial prefrontal cortex</value>
     <value>orbital frontal cortex</value>
  </keywords>
          <other>
     <label>Identifier.Doi</label>
     <value>10.1038/npp.2008.18</value>
   </other>
   <other>
     <label>Identifier.Ids</label>
```

```
 <value>359SB</value>
  </other>
  <other>
    <label>Identifier.Issn</label>
    <value>0893-133X</value>
  </other>
  <other>
    <label>Identifier.Xref_Doi</label>
    <value>10.1038/npp.2008.18</value>
  </other>
    </records>
          </return>
 </ns2:searchResponse>
 </soap:Body>
</soap:Envelope>
```
# **Authentication**

<span id="page-10-0"></span>Web of Knowledge Web Services are authenticated Web services. They require successful validation of your authentication credentials prior to data retrieval.

Web of Knowledge Web Services offers both IP and Username/Password authentication. The appropriate authentication credentials for your site should already be set. If you need to verify that your client IP or username/password combination has been entered in our system, or if you want to change your credentials, contact Thomson Reuters Technical Support at [http://science.thomsonreuters.com/support/.](http://science.thomsonreuters.com/support/)<sup>1</sup>

The initial request sent to the WOKMWSAuthenticate service by your Web services client submits authentication credentials. If your authentication credentials are validated, a session identifier is returned in the service response. Otherwise, a SOAP fault is returned.

All subsequent requests to Web of Knowledge Web Services do not require authentication as long as the session ID has not expired and is included in each service request.

## <span id="page-10-1"></span>**IP Authentication**

IP authentication happens automatically as long as your IP address has been recorded in your customer account. Unlike username/password authentication, IP authentication does not require an Authorization header.

# <span id="page-10-2"></span>**Username/Password Authentication**

For Username/Password authentication, the HTTP post request that sends the authenticate SOAP message must contain the username/password in a Base64-encoded string in the HTTP header. The username and password should be formated as <username>:<password> and then encoded.

```
 Header name: Authorization
 Header value: [Basic the-base64-encoded-username-password]
```
### **Sample HTTP Header**

In this example, the user name is wsfuser1 and the password is password1. Where d3NmdXNlcjE6cGFzc3dvcmQx is wsfuser1:password1 encoded in Base64.

```
Encoding: UTF-8
   HTTP Headers: 
    {
    content-length=[182], 
    Authorization=[Basic d3NmdXNlcjE6cGFzc3dvcmQ], 
    connection=[keep-alive], 
    cache-control=[no-cache], 
    host=[10.224.10.63:8081], 
   user-agent=Jawa/1.5.0.091.
    SOAPAction=[""], 
    pragma=[no-cache], 
    content-type=[text/xml; 
    charset=UTF-8], 
    Accept=[*]
    }
```
### **Base64 Encoding References**

- **[Base64](http://en.wikipedia.org/wiki/Base64)<sup>2</sup>** Content encoding scheme
- [RFC 2617](http://www.ietf.org/rfc/rfc2617.txt)<sup>3</sup> (HTTP Authentication: Basic and Digest Access Authentication)
- [Basic access authentication](http://en.wikipedia.org/wiki/Basic_access_authentication)<sup>4</sup>
- <http://www.motobit.com/util/base64-decoder-encoder.asp>Encode and decode using base64 encoding

# <span id="page-11-0"></span>**The Session Identifier**

The session identifier will be returned as a string from the authenticate operation. It will also be present in an HTTP cookie attached to the SOAP response. The cookie name is SID.

All subsequent requests do not require authentication as long as the session ID has not expired and is included in each service request.

By default, your Web services client will not send the session identifier with subsequent service requests. You must configure your Web services client to send the session identifier. The session ID must be sent in the transport header rather than in the SOAP message. Once authenticated, all service requests are routed to the authenticating server. This routing is done using the session identifier located in the HTTP request header:

```
Header name: Cookie
Header value: SID="I4LaCdfKGe8Dhm8Gkd@"
```
**Note**: The session identifier may contain special characters and therefore must be enclosed in quotation marks.

### **Sample Header**

```
Encoding: UTF-8
Headers: 
Cookie=SID="I4LaCdfKGe8Dhm8Gkd@"
content-type=text/xml; charset=UTF-8
```
### **Notes**

- 1. http://science.thomsonreuters.com/support/
- 2. http://en.wikipedia.org/wiki/Base64
- 3. http://www.ietf.org/rfc/rfc2617.txt
- 4. http://en.wikipedia.org/wiki/Basic\_access\_authentication

# **Web Service Operations**

<span id="page-12-0"></span>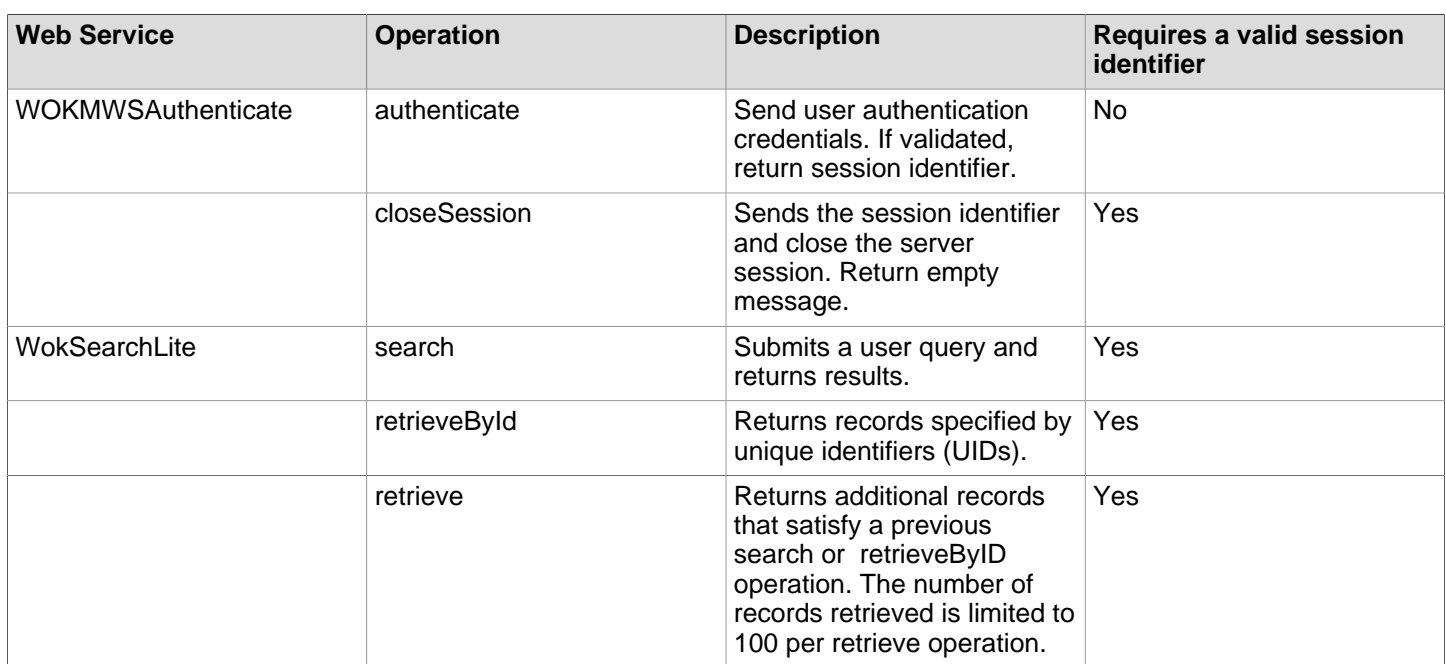

All WokSearchLite operations return a maximum of 100 records. The retrieve operation uses the queryId from a previous search operation to return records beyond the 100-record limit.

## <span id="page-12-1"></span>**WOKMWSAuthenticate**

### <span id="page-12-2"></span>**authenticate**

The authenticate operation creates a session and obtains a session ID. Subsequent operations must incorporate this session ID.

#### WSDL Declarations

The input message is defined by the WOKMWSAuthenticate:authenticate type.

The output message is defined by the WOKMWSAuthenticate:authenticateResponse type.

#### Request Message

For username/password authentication, authentication credentials are sent as HTTP headers. For IP authentication, no special HTTP headers are required. The SOAP message body does not contain any information.

This example shows the request sent by the CXF (client) runtime from an authentication request from a high level Web services client (Java) program generated from the WSDL using WSDL2Java.

```
<soapenv:Envelope xmlns:soapenv="http://schemas.xmlsoap.org/soap/envelope/" 
xmlns:auth="http://auth.cxf.wokmws.thomsonreuters.com">
   <soapenv:Header/>
   <soapenv:Body>
     <auth:authenticate/>
   </soapenv:Body>
```
### Response Message

The HTTP response to the authentication request contains a session identifier cookie in the HTTP headers as well as in the SOAP message body.

This is a sample HTTP response returned from the CXF server runtime. There are three HTTP headers in the response. Header 1 specifies the encoding. Header 2 specifies a cookie with cookie name, SID.

```
 Headers: 
 Content-Type=text/xml;charset=UTF-8
  Set-Cookie=SID=I24P@FG73NeKHan9lIc
  Date=Fri, 01 May 2009 19:15:17 GMT
```
The SID cookie looks like the following.

```
 Encoding: UTF-8
 Cookie: SID=I24P@FG73NeKHan9lIc domain=null; path=null
```
The HTTP response also contains the following SOAP message.

```
<soap:Envelope xmlns:soap="http://schemas.xmlsoap.org/soap/envelope/">
 <soap:Body>
   <ns2:authenticateResponse xmlns:ns2="http://auth.cxf.wokmws.thomsonreuters.com">
       <return>I24P@FG73NeKHan9lIc</return>
    </ns2:authenticateResponse>
 </soap:Body>
</soap:Envelope>
```
In this example, I24P@FG73NeKHan9lIc is the session ID. It must be used by all subsequent service requests sent to Web of Knowledge Web Services.

### <span id="page-13-0"></span>**closeSession**

The closeSession operation loads the session if it is valid and then closes it and releases the session seat. All the session data are deleted and become invalid after the request is processed. The session ID can no longer be used in subsequent requests.

#### WSDL Declarations

The input message is defined by the WOKMWSAuthenticate:closeSession type.

The output message is defined by the WOKMWSAuthenticate:closeSessionResponse type.

#### **Prerequisites**

The session to close must exist and be active.

#### Request Message

The SOAP message body does not contain any information.

This is a sample closeSession request. The session identifier is sent as an HTTP header.

```
<soap:Envelope xmlns:soap="http://schemas.xmlsoap.org/soap/envelope/">
    <soap:Body>
```
<!-- the session ID is sent in the HTTP header and is not part of the soap body -->

```
 <WOKMWSAuthentcate:closeSession 
 xmlns:WOKMWSAuthentcate="http://auth.cxf.wokmws.thomsonreuters.com"/>
 </soap:Body>
 </soap:Envelope>
```
### Response Message

The response message is an empty message, unless there is an error.

If the session was active when the request was received, this is the response:

```
<soap:Envelope xmlns:soap="http://schemas.xmlsoap.org/soap/envelope/">
    <soap:Body>
    <WOKMWSAuthenticate:closeSessionResponse 
   xmlns:WOKMWSAuthenticate="http://auth.cxf.wokmws.thomsonreuters.com" /> 
    </soap:Body>
    </soap:Envelope>
```
If the session was already closed at the time the request was received, this is the response:

```
<soap:Envelope xmlns:soap="http://schemas.xmlsoap.org/soap/envelope/">
    <soap:Body>
    <soap:Fault>
    <faultcode>soap:Server</faultcode> 
    <faultstring>Session not found: SID=I2b45baEdoaOLpOE4J8 NodeID=I2</faultstring>
    <detail>
    <WOKMWSAuthenticate:SessionException 
   xmlns:WOKMWSAuthenticate="http://auth.cxf.wokmws.thomsonreuters.com" /> 
    </detail>
   </soap:Fault>
    </soap:Body>
  </soap:Envelope>
```
# <span id="page-14-0"></span>**WokSearchLite**

### <span id="page-14-1"></span>**retrieve**

The retrieve operation submits query returned by a previous search or retrieveById operation. However, different retrieval parameters may be used to modify the output. For example, if a search operation returns five records sorted by times cited, a subsequent retrieve operation could run the same search against the same database and edition but return 10 records sorted by relevance.

This operation is also useful for overcoming the retrieval limit of 100 records per query. For example, a search operation may find 220 records, as revealed by the content of the recordsFound element, but it returns only records 1-100. A subsequent retrieve operation could return records 101-200 and a third retrieve operation the remaining 20.

#### WSDL Declarations

The input message is defined by the woksearchlite:retrieve type.

The output message is defined by the woksearchlite:retrieveResponse type.

#### **Prerequisites**

A valid queryID from a previous operation. In addition, a valid session, identified by sessionID, must be active before the operation can be performed.

### Query Parameters

For this operation, there is a single query parameter. Retrieve parameters define the scope of the output and the content of each record.

#### **queryId** (Type: string)

The query ID from a previous search. Cannot be null.

### Example

```
<soap:Envelope xmlns:soap="http://schemas.xmlsoap.org/soap/envelope/">
<soap:Body>
   <ns2:retrieve xmlns:ns2="http://woksearchlite.v3.wokmws.thomsonreuters.com">
     <queryId>1</queryId>
     <retrieveParameters>
        <firstRecord>101</firstRecord>
        <count>100</count>
     </retrieveParameters>
   </ns2:retrieve>
</soap:Body>
</soap:Envelope>
```
### <span id="page-15-0"></span>**retrieveById**

The retrieveById operation returns records identified by unique identifiers. The identifiers are specific to each database.

#### WSDL Declarations

The input message is defined by the woksearchlite:retrieveByID type.

The output message is defined by the woksearchlite:retrieveByIDResponse type.

#### **Prerequisites**

The client must be entitled to each database, collection/edition, and time span to be searched. A valid session, identified by sessionID, must be active before the operation can be performed.

#### Query Parameters

Query parameters specify the target database and define retrieval criteria.

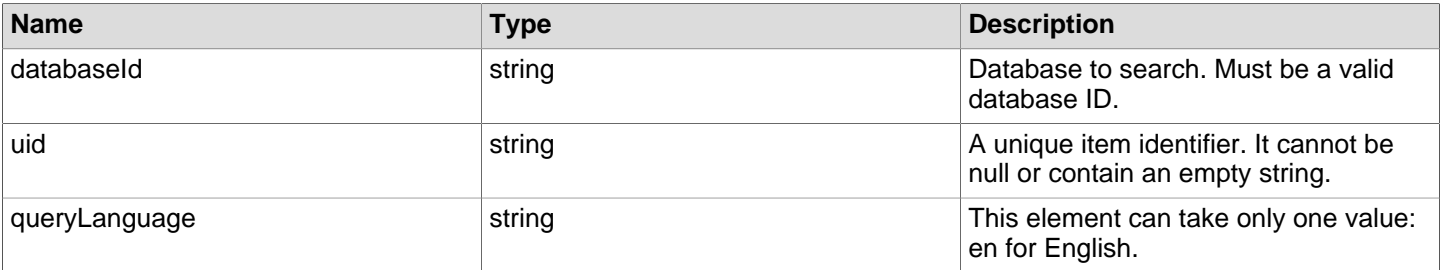

#### uid

The uid is a unique item identifier. It is enclosed by the UID element in database records. You can obtain a list of unique identifiers for the records returned by a search operation by using the database option RecordIDs. See the sample request for the search operation.

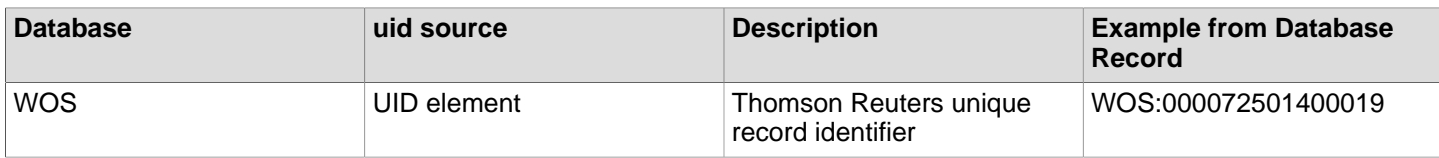

### Results Metadata

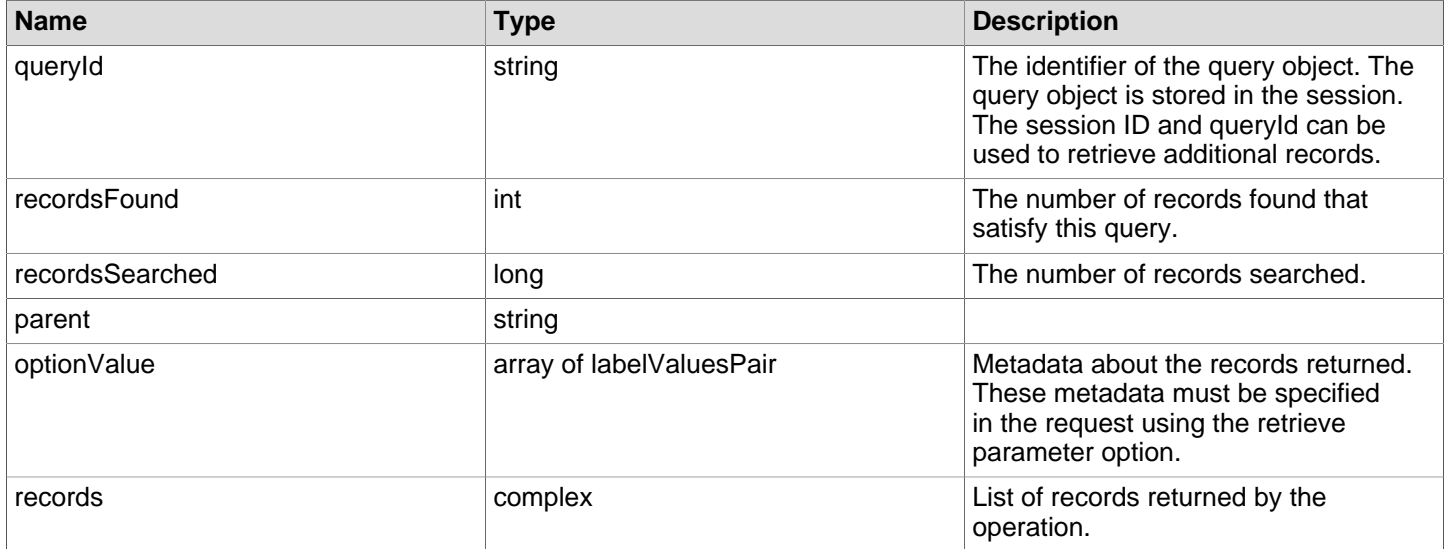

### Example

```
<soapenv:Envelope xmlns:soapenv="http://schemas.xmlsoap.org/soap/envelope/" 
    xmlns:woksearch="http://woksearchlite.v3.wokmws.thomsonreuters.com">
    <soapenv:Header/>
    <soapenv:Body>
       <woksearch:retrieveById>
          <databaseId>WOS</databaseId> 
          <uid>WOS:000270372400005</uid>
          <uid>WOS:000075022300003</uid>
          <queryLanguage>en</queryLanguage>
          <retrieveParameters>
             <firstRecord>1</firstRecord>
             <count>2</count>
             <sortField>
                <name>AU</name>
                <sort>A</sort>
             </sortField> 
          </retrieveParameters>
       </woksearch:retrieveById>
    </soapenv:Body>
</soapenv:Envelope>
```
### <span id="page-17-0"></span>**search**

The search operation searches the specified database edition and retrieves data. This operation returns a query ID that can be used in subsequent operations to retrieve more records.

### WSDL Declarations

The input message is defined by the woksearchlite:search type.

The output message is defined by the woksearchlite:searchResponse type.

#### **Prerequisites**

The client must be entitled to each database, collection/edition, and time span to be searched. A valid session, identified by sessionID, must be active before the operation can be performed.

### Query Parameters

Query parameters specify the target database and define retrieval criteria.

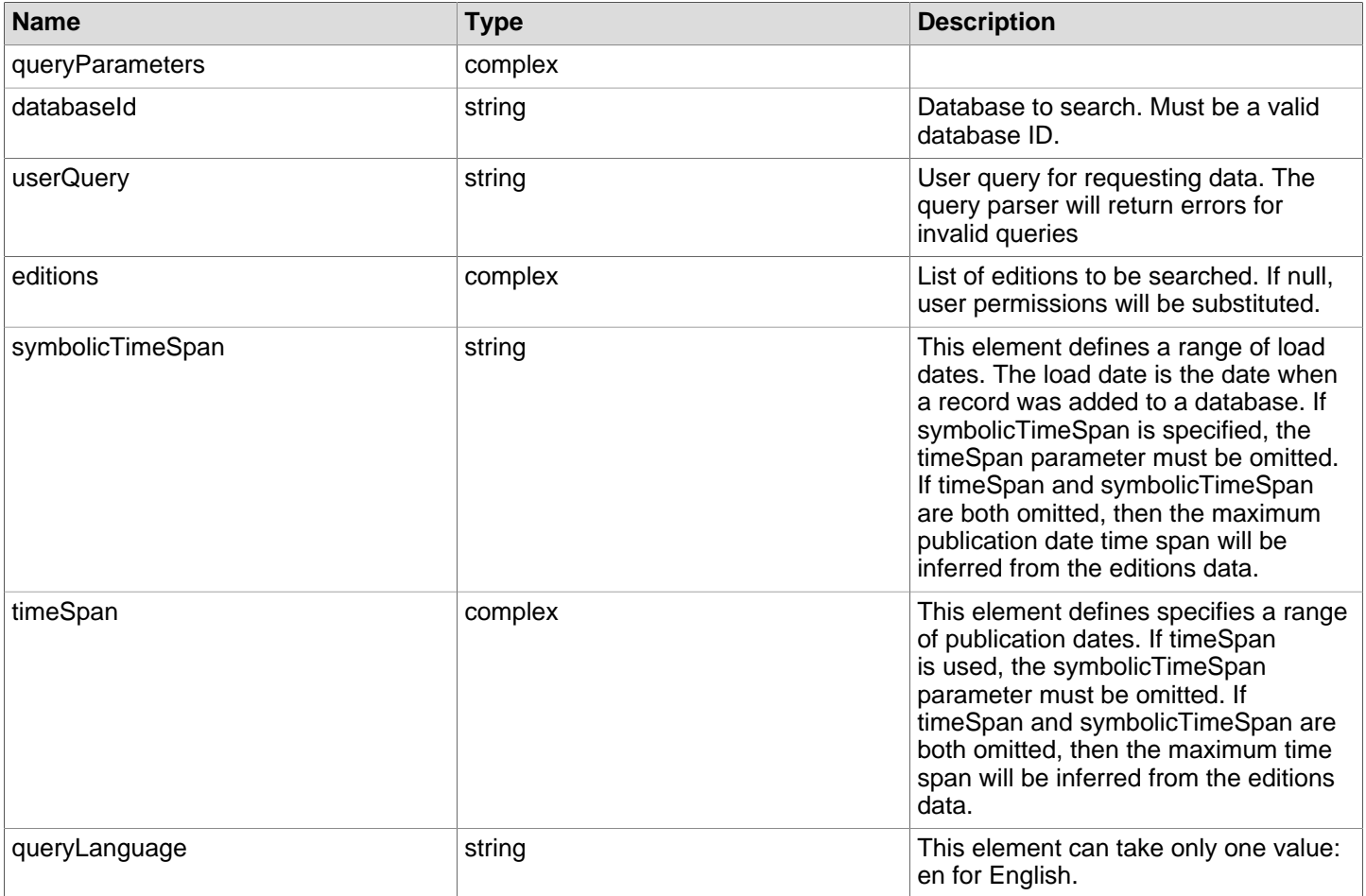

#### editions

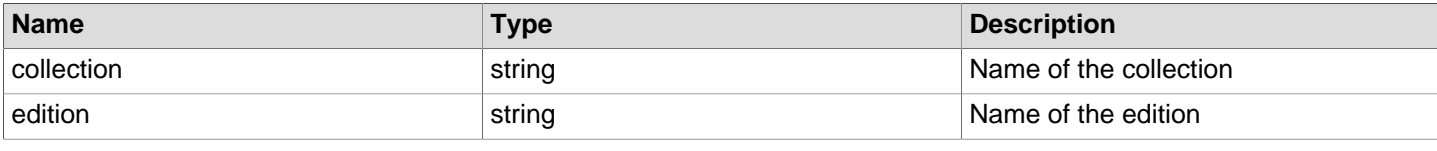

### symbolicTimeSpan

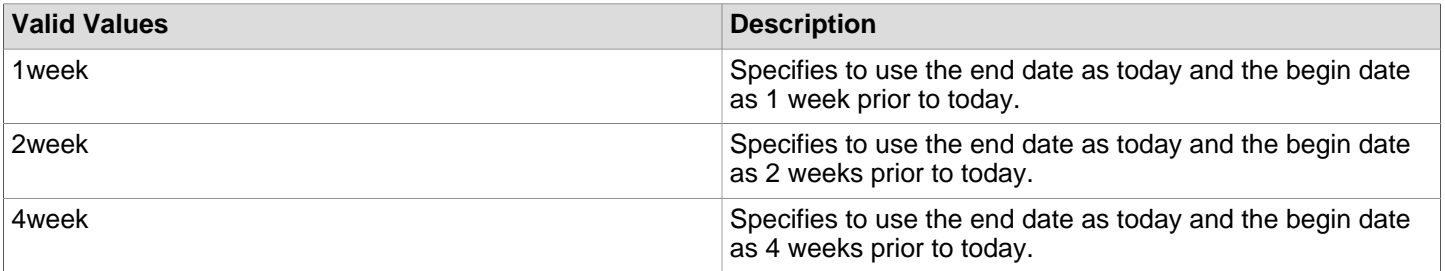

### timeSpan

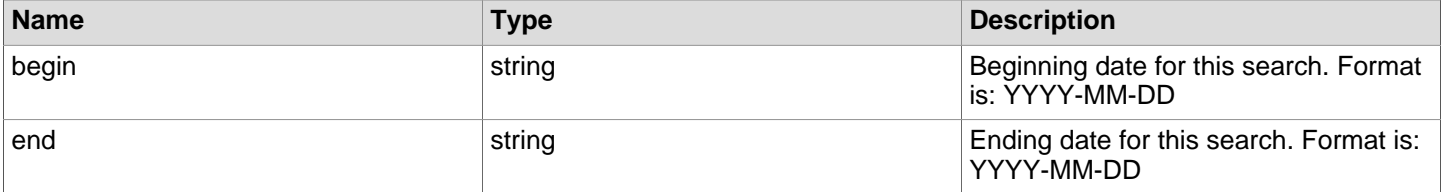

### Results Metadata

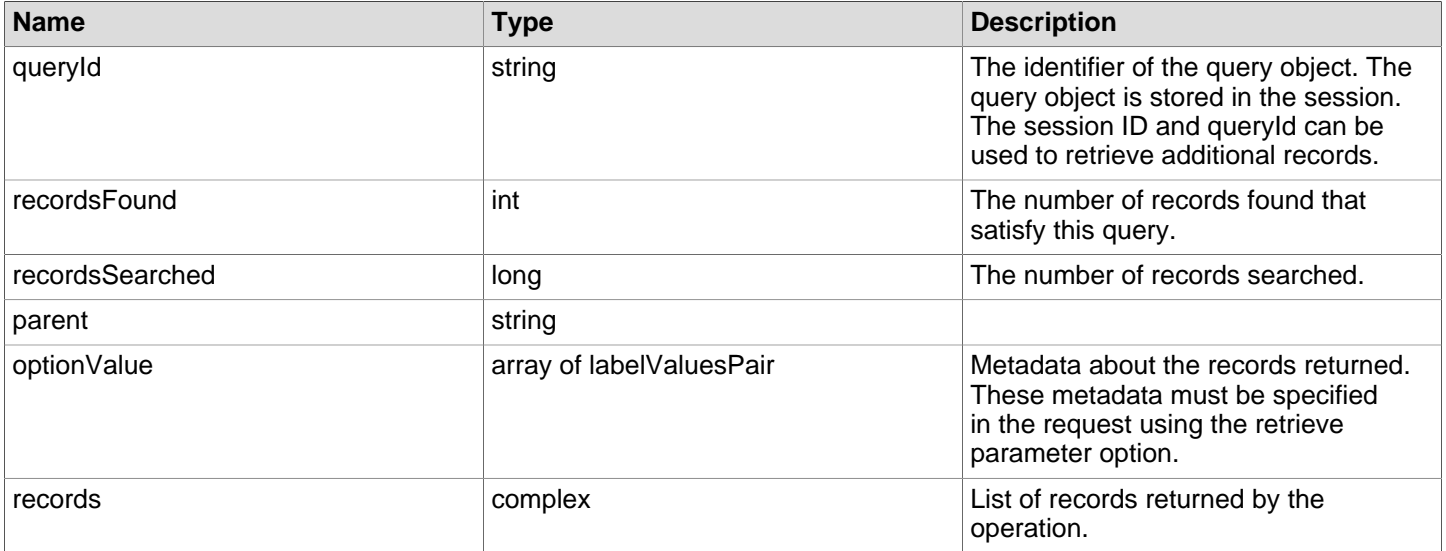

### Sample Request

```
<soapenv:Envelope xmlns:soapenv="http://schemas.xmlsoap.org/soap/envelope/" 
    xmlns:woksearchlite="http://woksearchlite.v3.wokmws.thomsonreuters.com">
    <soapenv:Header/>
    <soapenv:Body>
       <woksearchlite:search>
          <queryParameters>
             <databaseId>WOS</databaseId> 
             <userQuery>TS=(cadmium OR lead)</userQuery>
             <editions>
                <collection>WOS</collection>
                 <edition>SCI</edition>
             </editions> 
             <timeSpan>
                <begin>2000-01-01</begin>
                <end>2011-12-31</end>
             </timeSpan>
```

```
 <queryLanguage>en</queryLanguage>
          </queryParameters>
          <retrieveParameters>
             <firstRecord>1</firstRecord>
             <count>5</count>
          </retrieveParameters>
       </woksearchlite:search>
    </soapenv:Body>
</soapenv:Envelope>
```
## <span id="page-19-0"></span>**User Query**

The search operation requires a user query. It consists of one or more field tags and a search string. For example, the query AU=Chen Q\* searches the database for records in which Chen Q (or Chen QD, Chen QQ, Chen QY, etc) is found in the Author field.

### Searching Multiple Fields

You may combine searches of different fields in the same query. A Boolean search of a single field should be enclosed in parentheses.

- TS=particle swarm AND PY=(2007 OR 2008)
- AU=(Poole M\* OR Wise J\*) AND AD=Univ\* Illinois
- SO=Synthetic Metals AND TI=nanotub\*

#### <span id="page-19-1"></span>**Search Operators**

Search operators AND, OR, NOT, NEAR, and SAME may be used to combine terms in order to broaden or narrow retrieval.

Case does not matter when using search operators. For example, OR, Or, and or returns the same results.

### Boolean Operators

AND

Use AND to find records containing all terms separated by the operator.

OR

Use OR to find records containing any of the terms separated by the operator.

**NOT** 

Use NOT to exclude records containing certain words from your search.

SAME

In Address searches, use SAME to find records where the terms separated by the operator appear in the same address. Use parentheses to group your address terms. For example:

**AD=(Portland SAME Oregon)** finds records in which the address terms Portland, Oregon, or OR appear in the Address field of a record.

Be aware that SAME works exactly like AND when used in other fields (such as Topic and Title fields) and when the terms appear in the same record. For example:

#### **TS=(cat SAME mouse)**retrieves the same results as **TS=(cat AND mouse)**.

### Proximity Operators

#### NEAR/x

Use NEAR/x to find records where the terms joined by the operator are within a specified number of words of each other. This is true even when the words are across different fields.

Replace the **x** with a number to specify the maximum number of words that separate the terms.

If you use NEAR without /x, the system will find records where the terms joined by NEAR are within 15 words of each other. For example, these searches are equivalent:

- salmon NEAR virus
- salmon NEAR/15 virus

#### **Be aware that ...**

You cannot use the AND operator in Topic and Title queries as a component of the NEAR operator. For example, the following query is valid.

#### **TS=(Brown NEAR "spider bite")**

However, **TS=(Brown NEAR spider bite)** is not valid because AND is used as an implied operator between the terms spider and bite.

On the other hand, **OG=(Brown NEAR Rhode Island)** is valid because this field tag calls for an implied NEAR operator between the terms Rhode and Island.

#### Use of Parentheses

Use parentheses to override operator precedence. The expression inside the parentheses is executed first.

**(cadmium AND gill\*) NOT Pisces** finds records containing both cadmium and gill (or gills), but excludes records containing the word Pisces.

**(salmon OR pike) NEAR/10 virus** find records containing salmon or pike within 10 words of virus.

#### <span id="page-20-0"></span>**Wildcards**

Wildcards can be used in all search fields that allow words and phrases. They can be used in a search query to represent unknown characters.

- The asterisk (\*) represents any group of characters, including no character.
- The question mark (?) represents any single character.
- The dollar sign (\$) represents zero or one character.

### General Rules about Wildcards

- Use wildcards for both right- and left-hand truncation.
- Wildcards may be used inside a word. For example, **odo\$r** finds odor and odour.
- You cannot use wildcards after special characters  $(1 \otimes #)$  and punctuation  $(0, 0, 1; 1)$ .
- You cannot use wildcards in a publication year search. For example, **2007** is OK but **200\*** is not.
- You cannot search on a wildcard if it appears in a word or name.
- Do not use the dollar sign (\$) within quotation marks. For example, the search query **"fish farm\$"** will not retrieve records that contain either fish farm or fish farms.

### Useful Tips

- The asterisk is useful when you use right-hand and left-hand truncation when searching for publication titles. For example, **\*Cell\*** finds Aging Cell, Biocell, Cell Research and other titles that follow or precede the text string **\*Cell\***.
- The asterisk is useful when you use left-hand truncation when searching for substances. For example, **\*phosphate** finds diphosphate, monophosphate, triphosphate and other terms that precede the text string **\*phosphate**.
- The dollar sign is useful for finding both the British and American spellings of the same word. For example, **flavo\$r** finds flavor and flavour.
- The question mark is useful for searching last names of authors where the last character is uncertain. For example, **Barthold?** finds Bartholdi and Bartholdy. It will not find Barthod.

### <span id="page-21-0"></span>**Field Tags**

### Web of Science

Field Tags

- AD=Address
- AU=Author
- CF=Conference
- CI=City
- CU=Country
- DO=DOI
- ED=Editor
- FG=Grant Number
- FO=Funding Agency
- FT=Funding Text
- GP=Group Author
- IS=ISSN/ISBN
- OG=Organization Enhanced
- OO=Organization
- PS=Province/State
- PY=Year Published
- RID=ResearcherID
- SA=Street Address
- SG=Suborganization
- SO=Publication Name
- SU=Research Area
- TI=Title
- TS=Topic
- UT=Accession Number
- WC=Web of Science Category
- ZP=Zip/Postal Code

### <span id="page-22-0"></span>**Retrieve Parameters**

Retrieve parameters define the scope of the output and the content of each record. They specify which records are returned, the sort order of the records, the data included in each record and the metadata about each record returned. Retrieve parameters are grouped in a structure called retrieveParameters.

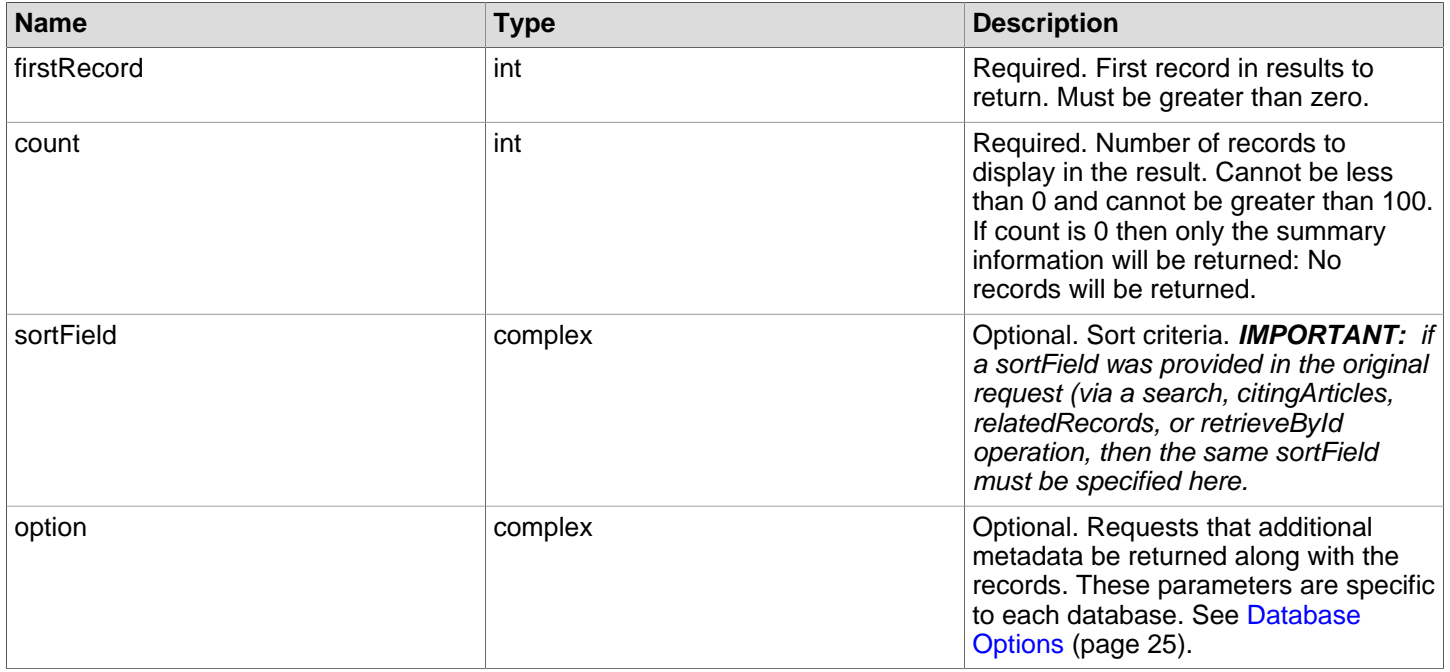

### sortField

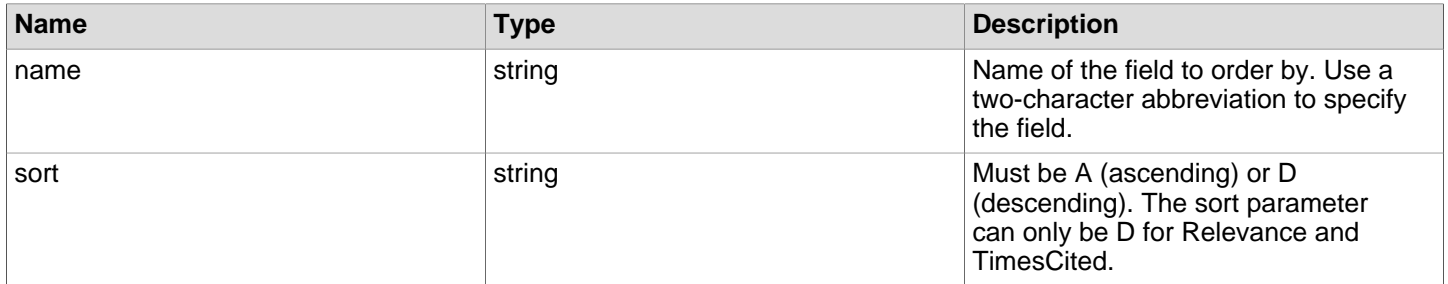

#### Sort Fields

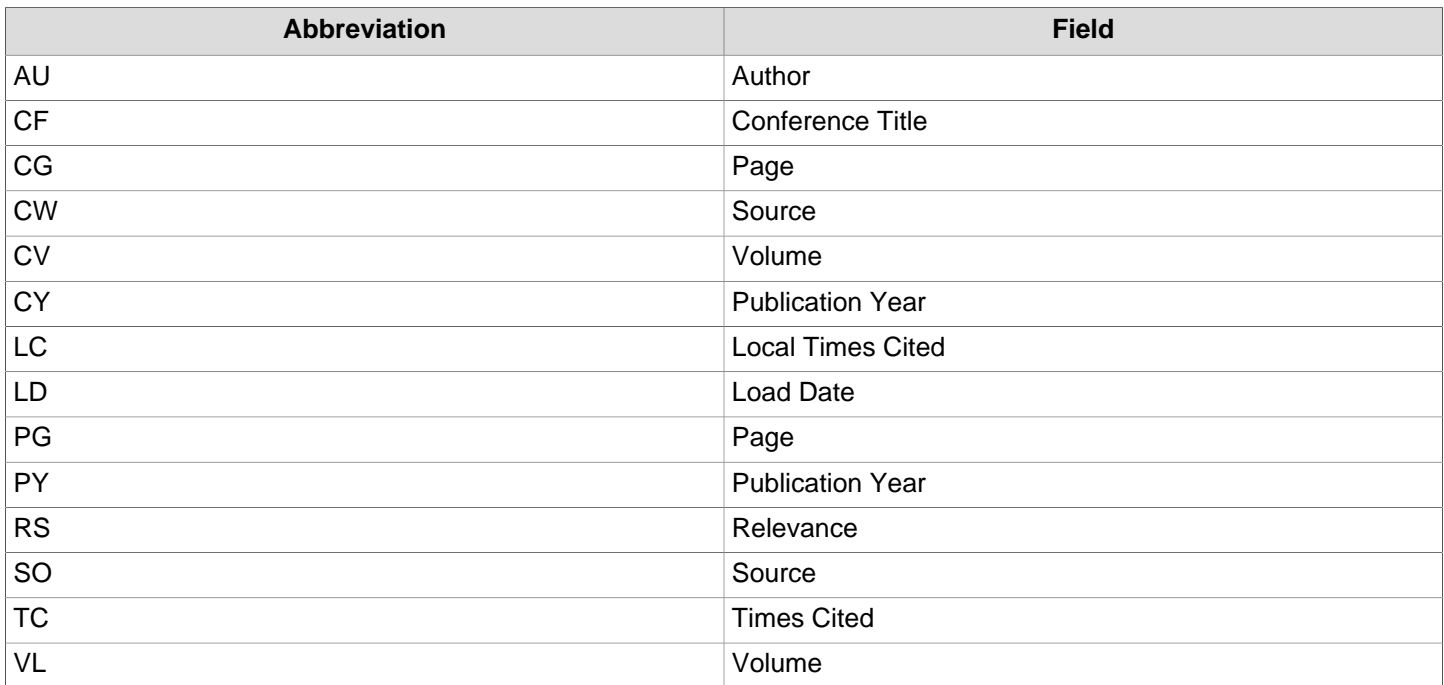

# **Database Editions**

<span id="page-24-0"></span>Each database has a database ID (the databaseId), which is the same as its collection ID. A database also has at least one edition. The edition parameter is optional. You can request data from multiple databases in a single request by using the WOK (All Databases) databaseId.

# <span id="page-24-1"></span>**Web of Science**

### **databaseId**

WOS

### **editions**

The query parameter <editions> has two child elements: collection and edition.

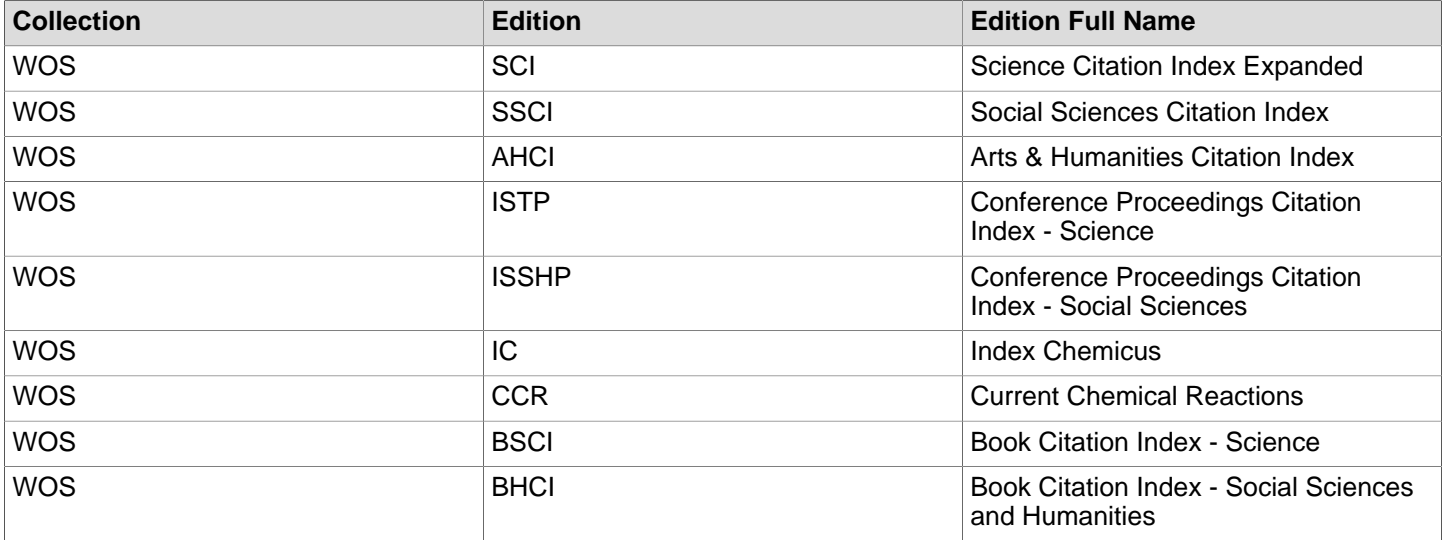

# **Database Options**

<span id="page-25-0"></span>Database options are retrieve parameters defined in key-value pairs. The RecordIDs option enables you to obtain a list of record IDs, which you can then use in the retrieveById operation.

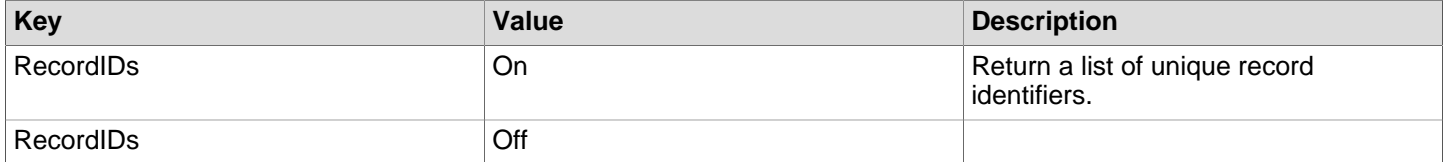

<span id="page-26-0"></span>Web of Knowledge Web Services use throttling to manage the number of requests processed per second and the amount of data sent per request. Throttling ensures consistent and reliable performance for all users of the services.

All throttling messages begin with the text **Request denied by Throttle server**. Each message indicates the reason for the denial.

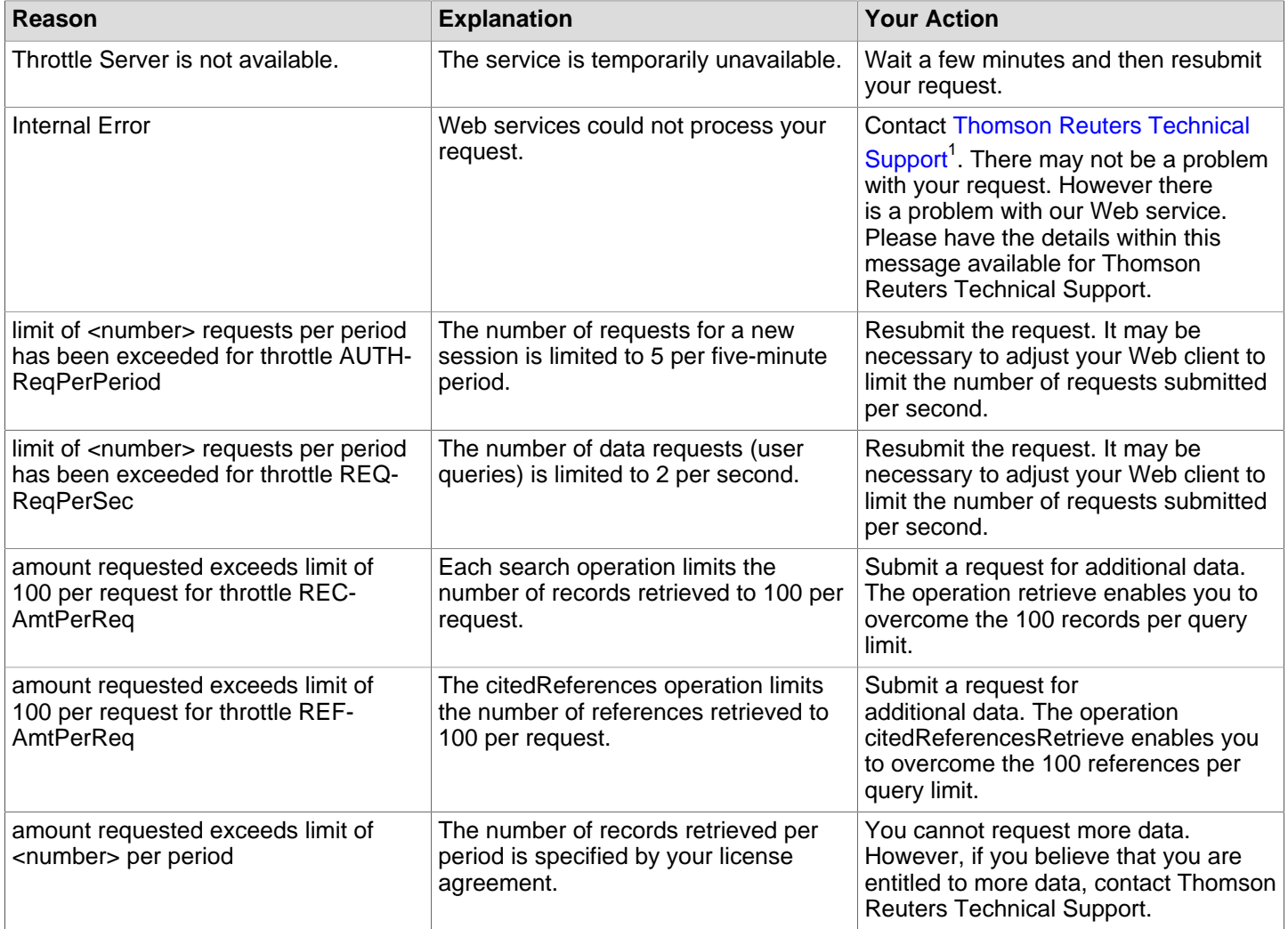

### **Notes**

1. http://science.thomsonreuters.com/support/

<span id="page-27-0"></span>Error messages may be classified into three categories:

- Session Errors
- SOAP Request Errors
- Web Service Exception Errors

Errors that fall into the first two categories can generally be remedied by correcting the request or simply by resubmitting it. Web Service Exception Errors indicate a problem with the Web Service itself. This type of message includes the following instruction: **Remedy: Call customer support. This is not a problem within your SOAP client.** Before calling customer support, wait a short period of time and then resubmit your request. Often problems with the Web service are temporary.

# <span id="page-27-1"></span>**Session Errors**

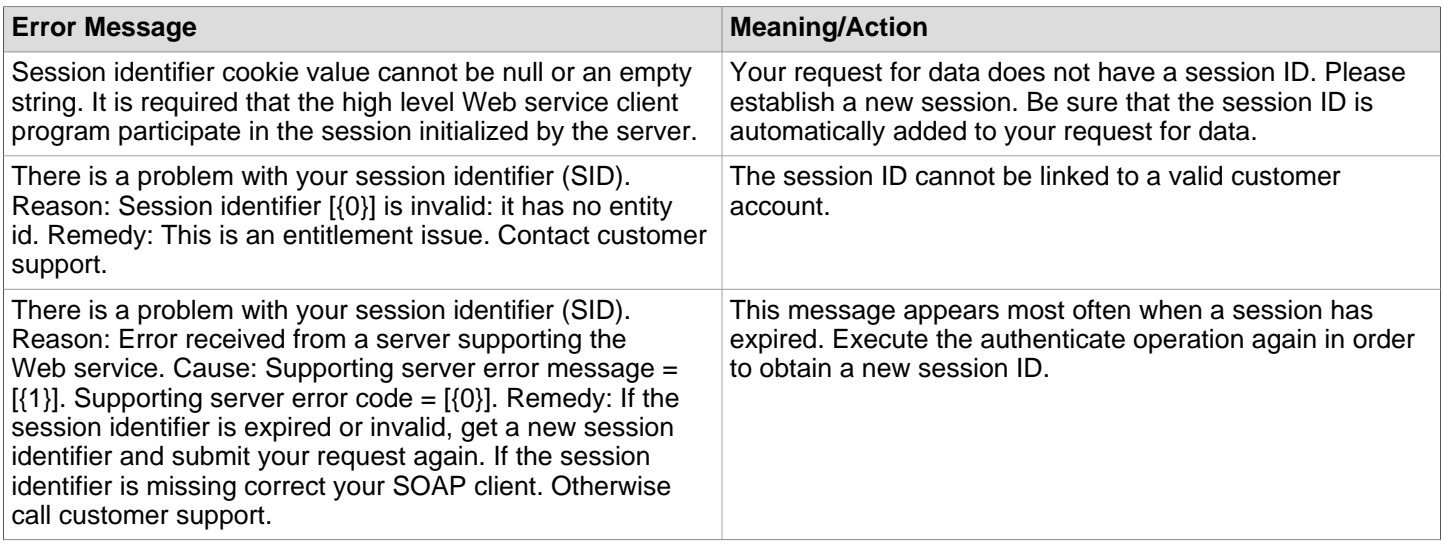

## <span id="page-27-2"></span>**SOAP Request Errors**

All SOAP request error messages start with **The SOAP request message is invalid**.

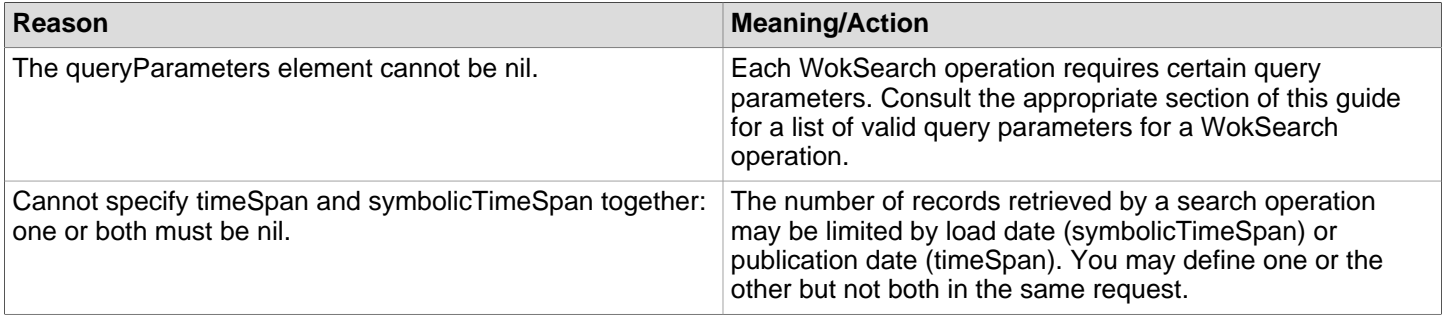

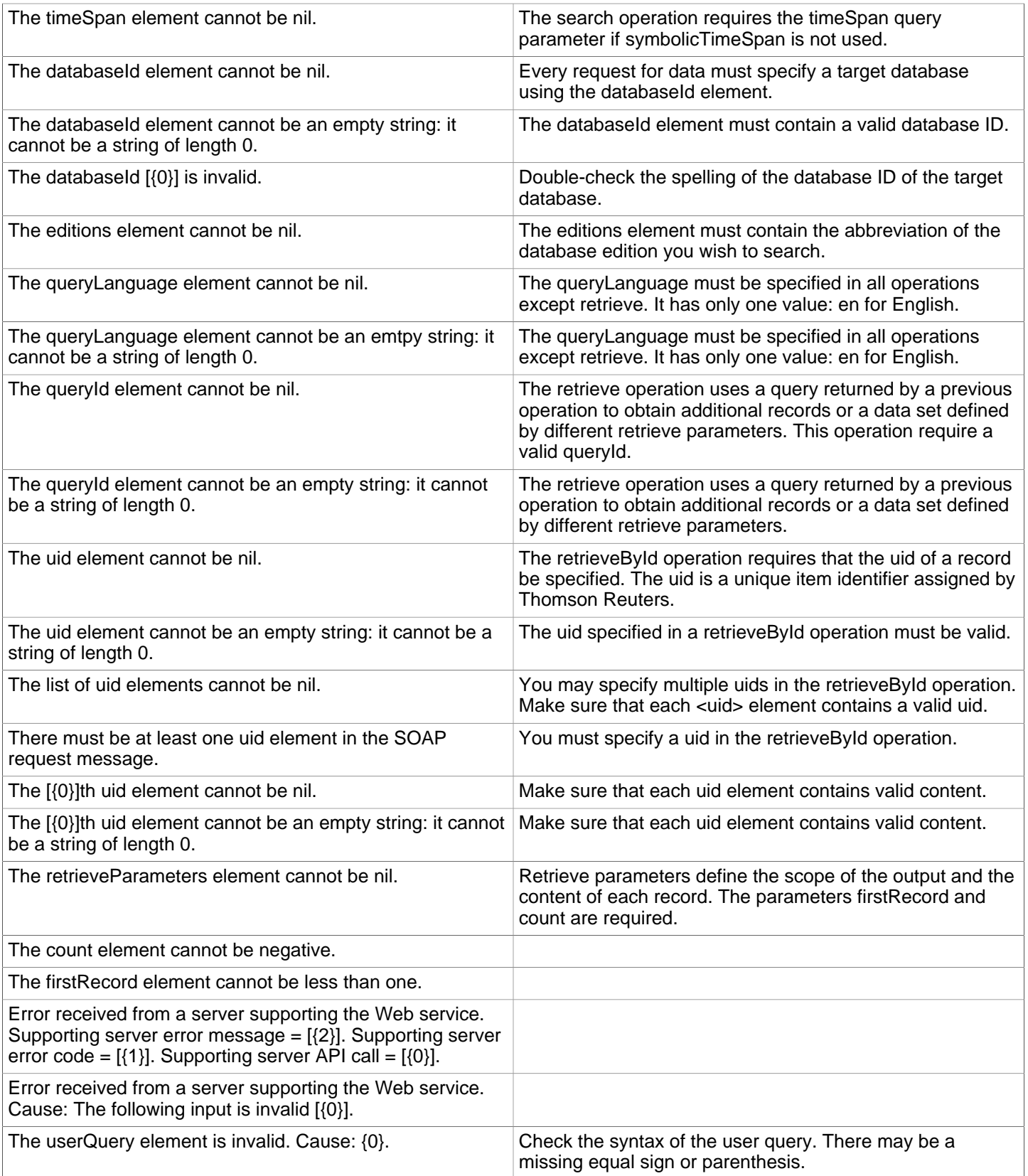

# **Web of Science fieldName Values**

<span id="page-29-0"></span>The table on page [30](#page-30-0) maps Web of Science field names to schema elements. The element name should be used<br>in the fieldName retrieve parameter (page ) to limit records to selected fields. For example, the following retr ) to limit records to selected fields. For example, the following retrieve parameters will return records that contain 1) author addresses, 2) funding text, and 3) funding agency and grant number.

```
<retrieveParameters>
   <viewField>
     <collectionName>WOS</collectionName> 
     <fieldName>addresses</fieldName>
     <fieldName>fund_text</fieldName>
      <fieldName>grant</fieldName> 
   </viewField>
</retrieveParameters>
```
Only the name of the element (in boldface in the table) can be used as a fieldName parameter. You cannot use a full or partial XPath as a fieldName parameter. The XPath is provided to assist you in finding the element in the schema as well as in the full Web of Science record. The full XPath begins with **/records/records/REC**. For example, the full XPath for the pub\_info element is /records/records/REC/static\_data/summary/pub\_info. Here is the schema view of the XPath for pub\_info in the base schema scientific.thomsonreuters.com.schemawok5.X.public:

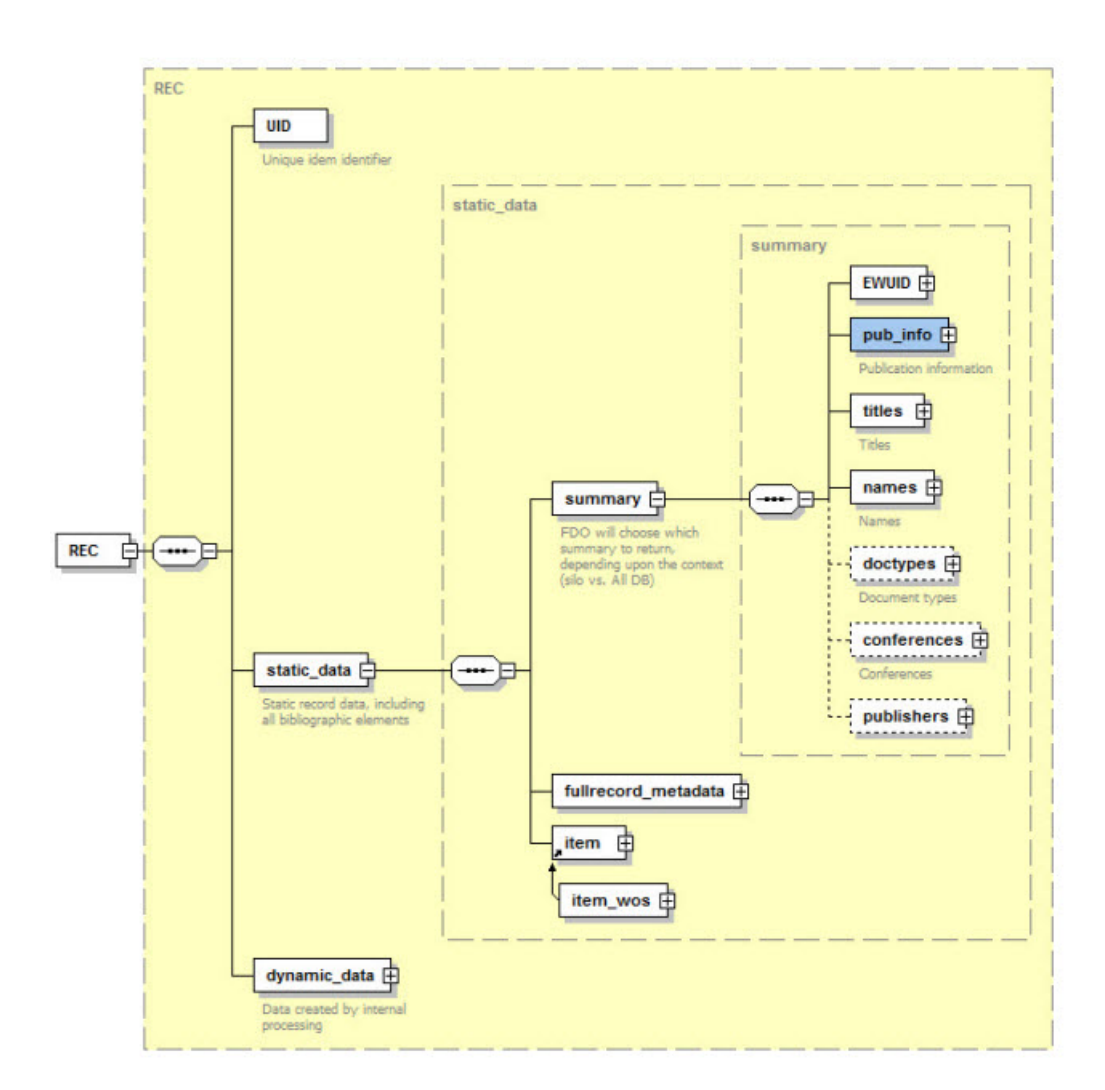

Because many fields are uniquely identified by a combination of element and attribute, you may not be able to limit record content to a precise degree. For example, the fieldName parameter **titles** will always return document titles, publication names (both full and abbreviated), and book titles. You cannot limit retrieval to only document (item) titles or only publication (source) titles because item and source are attribute values, not elements. You cannot include attributes in fieldName parameters.

# <span id="page-30-0"></span>**Web of Science fieldName Table**

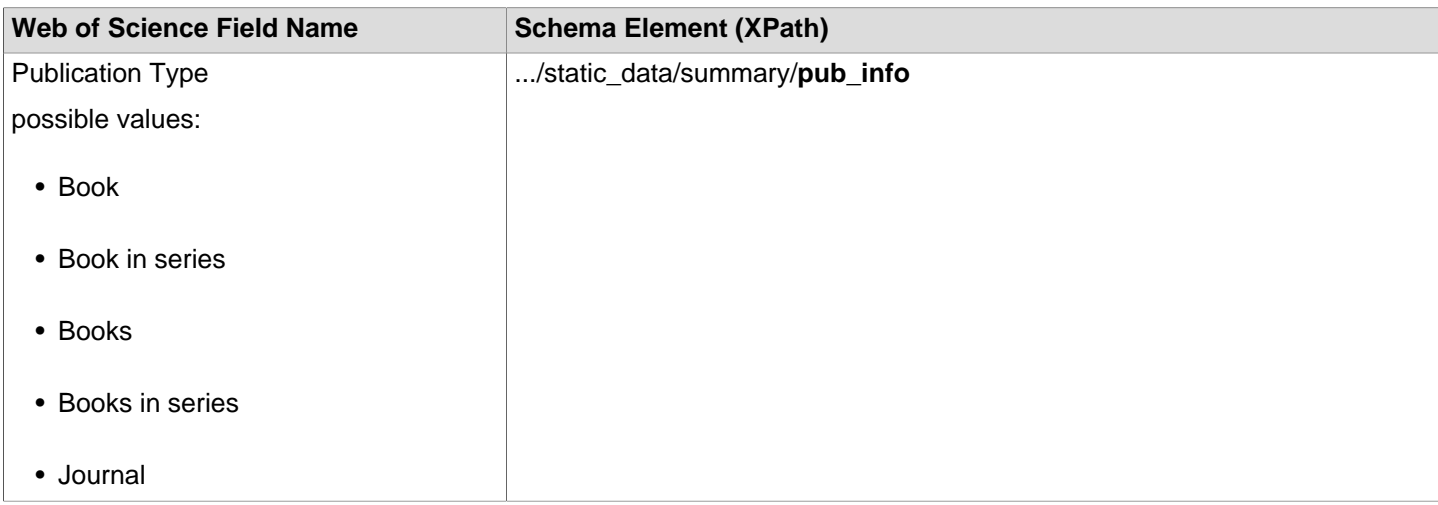

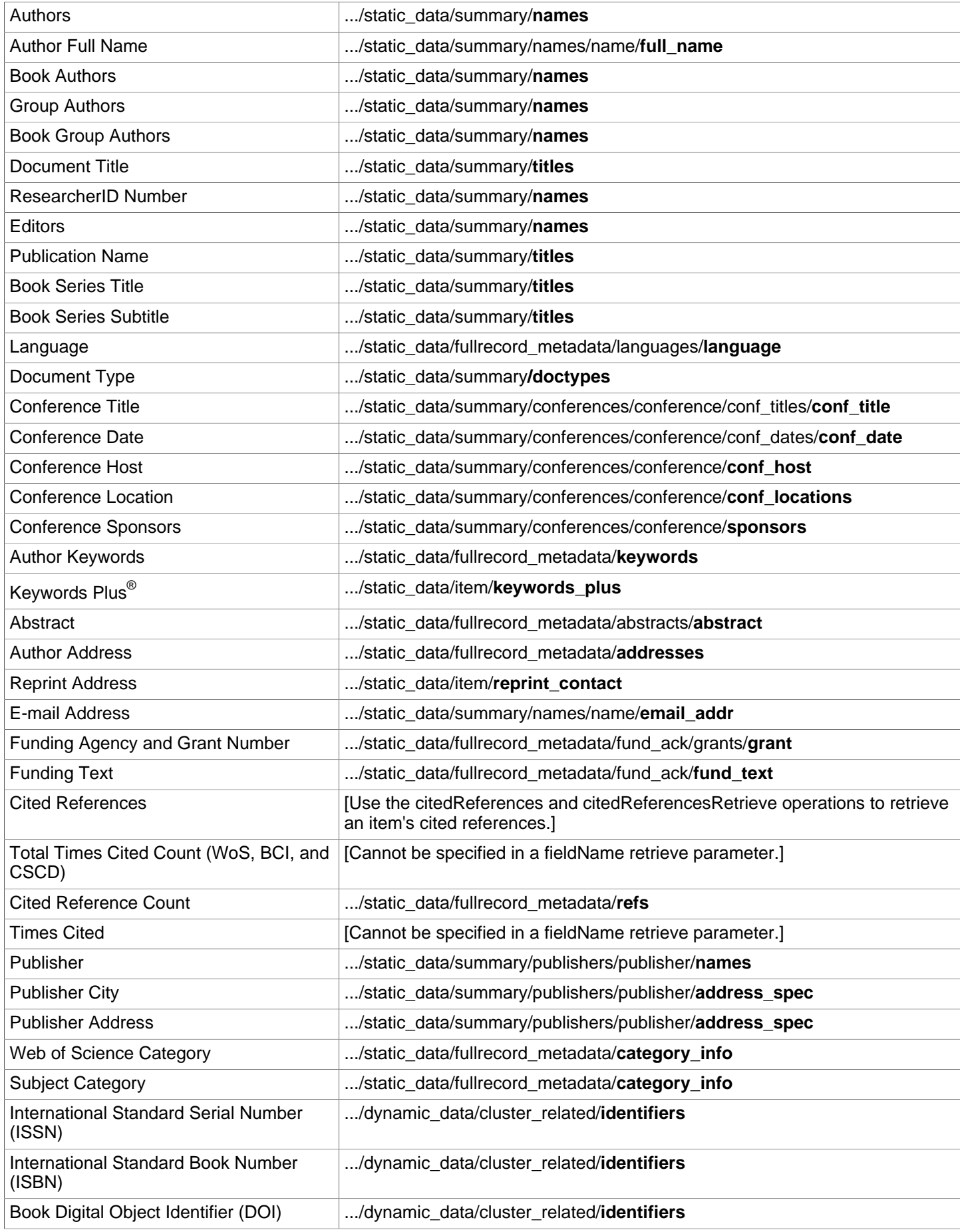

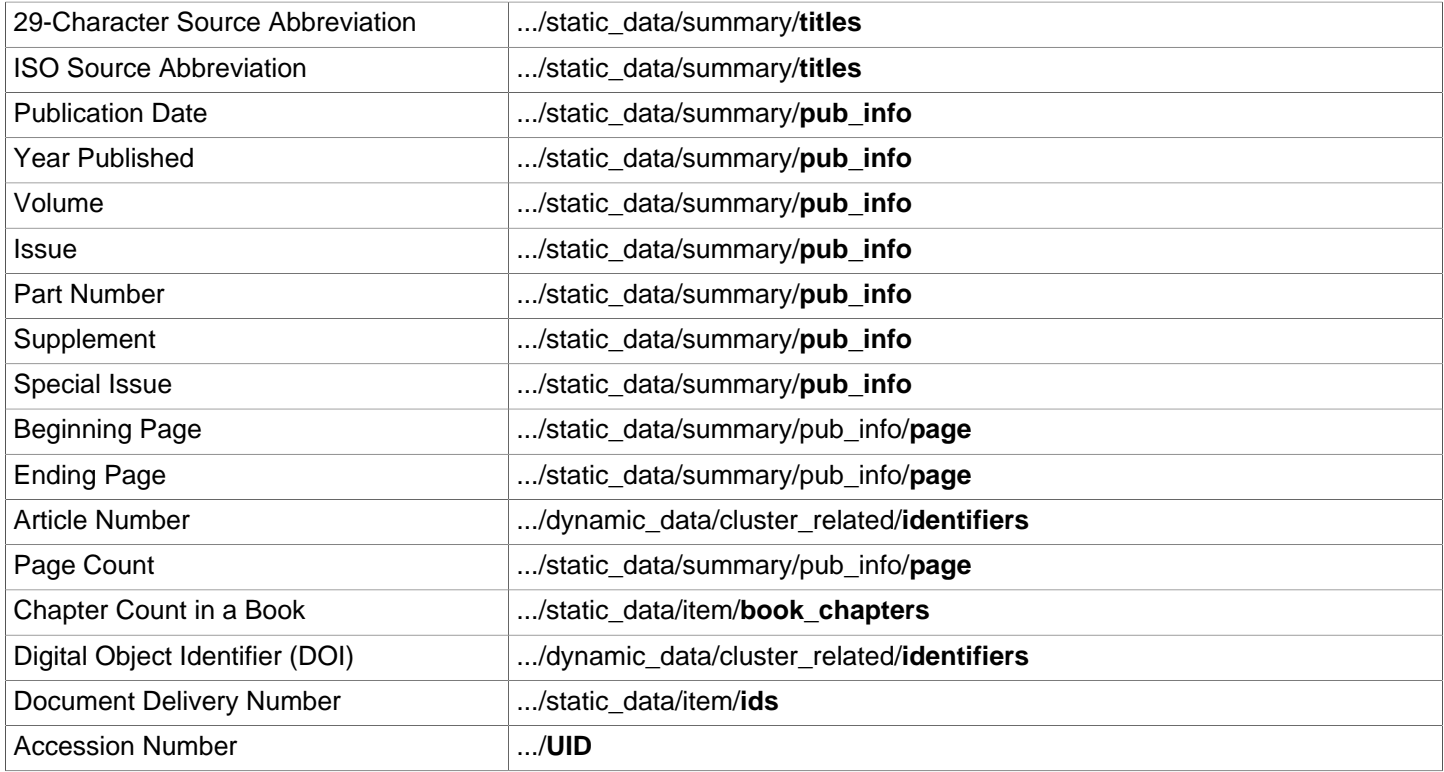